# **Requis techniques pour l'utilisation de Multidoc 12**

## **SYSTEME D'EXPLOITATION (32 OU 64 BITS)**

- Microsoft Windows 11
- Microsoft Windows 10
- Microsoft Windows 8.1
- Mac OS (avec une application de virtualisation type Parallels Desktop)
- Citrix XenApp

## **PROCESSEUR**

- Système 32-bit : 3GHz (Quad Core, Core i5, Corei7)
- Système 64-bit : 2,4GHz (Quad Core, Core i5, Core i7)

## **MEMOIRE / DISQUE**

- Minimum conseillé 8 Go mi
- Logiciel : 500 Go disque (conseillé disque SSD)
- Si stockage : 500 Go disque (conseillé disque SSD)

## **RESOLUTION DE L'AFFICHAGE**

• 1600 x 1050 ou plus recommandé avec couleurs vraies

## **LOGICIELS POUR LES GENERATIONS**

- Word (2003-2007-2010\*-2013-2016) Excel (2003-2007-2010\*-2013-2016)
	- ➢ Multidoc 12 (64 bits) n'est pas compatible avec Office 2010 (32 bits)

## **BIBLIOTHEQUE DE LOGICIELS POUR L'UTILISATION DE MULTIDOC**

- Framework 4.5.2
- Framework 4.8

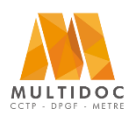